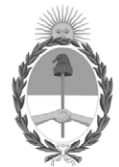

## **República Argentina - Poder Ejecutivo Nacional** AÑO DE LA DEFENSA DE LA VIDA, LA LIBERTAD Y LA PROPIEDAD

#### **Disposición**

**Número: DI-2024-2022-APN-ANMAT#MS** 

# DI-2024-2022-APN-ANMAT#MS<br>CIUDAD DE BUENOS AIRES<br>Lunes 26 de Febrero de 2024

**Referencia:** 1-0047-3110-005395-23-7

VISTO el Expediente Nº 1-0047-3110-005395-23-7 del Registro de esta Administración Nacional de Medicamentos, Alimentos y Tecnología Médica (ANMAT), y: CONSIDERANDO:

Que por las presentes actuaciones DIGIMED S.A. solicita se autorice la inscripción en el Registro Productores y Productos de Tecnología Médica (RPPTM) de esta Administración Nacional, de un nuevo producto médico.

Que las actividades de elaboración y comercialización de productos médicos se encuentran contempladas por la Ley 16463, el Decreto 9763/64, y MERCOSUR/GMC/RES. Nº 40/00, incorporada al ordenamiento jurídico nacional por Disposición ANMAT Nº 2318/02 (TO 2004), y normas complementarias.

Que consta la evaluación técnica producida por el Instituto Nacional de Productos Médicos, en la que informa que el producto estudiado reúne los requisitos técnicos que contempla la norma legal vigente, y que los establecimientos declarados demuestran aptitud para la elaboración y el control de calidad del producto cuya inscripción en el Registro se solicita.

Que corresponde autorizar la inscripción en el RPPTM del producto médico objeto de la solicitud.

Que se actúa en virtud de las facultades conferidas por el Decreto N° 1490/92 y sus modificatorios.

Por ello;

## LA ADMINISTRADORA NACIONAL DE LA ADMINISTRACIÓN NACIONAL

#### DE MEDICAMENTOS, ALIMENTOS Y TECNOLOGÍA MÉDICA

DISPONE:

ARTÍCULO 1º.- Autorízase la inscripción en el Registro Nacional de Productores y Productos de Tecnología Médica (RPPTM) de la Administración Nacional de Medicamentos, Alimentos y Tecnología Médica (ANMAT) del producto médico marca DRGEM nombre descriptivo Sistema de rayos X digital y nombre técnico Sistemas Radiográficos, Digitales , de acuerdo con lo solicitado por DIGIMED S.A. , con los Datos Identificatorios Característicos que figuran al pie de la presente.

ARTÍCULO 2º.- Autorízanse los textos de los proyectos de rótulo/s y de instrucciones de uso que obran en documento N° IF-2024-11311218-APN-DVPCYAR#ANMAT .

ARTÍCULO 3º.- En los rótulos e instrucciones de uso autorizados deberá figurar la leyenda "Autorizado por la ANMAT PM 1110-67 ", con exclusión de toda otra leyenda no contemplada en la normativa vigente.

ARTICULO 4°.- Extiéndase el Certificado de Autorización e Inscripción en el RPPTM con los datos característicos mencionados en esta disposición.

ARTÍCULO 5º.- La vigencia del Certificado de Autorización será de cinco (5) años, a partir de la fecha de la presente disposición.

ARTÍCULO 6º.- Regístrese. Inscríbase en el Registro Nacional de Productores y Productos de Tecnología Médica al nuevo producto. Por el Departamento de Mesa de Entrada, notifíquese al interesado, haciéndole entrega de la presente Disposición, conjuntamente con rótulos e instrucciones de uso autorizados y el Certificado mencionado en el artículo 4°. Gírese a la Dirección de Gestión de Información Técnica a los fines de confeccionar el legajo correspondiente.

Cumplido, archívese.

#### DATOS IDENTIFICATORIOS CARACTERÍSTICOS

PM: 1110-67

Nombre descriptivo: Sistema de rayos X digital

Código de identificación y nombre técnico del producto médico, (ECRI-UMDNS): 16-430-Sistemas Radiográficos, Digitales

Marca(s) de (los) producto(s) médico(s): DRGEM

Modelos: DIAMOND-5A, DIAMOND-6A, DIAMOND-8A

Clase de Riesgo: III

Indicación/es autorizada/s: El sistema DR "DIAMOND" está indicado para su uso en la generación de imágenes radiográficas de la anatomía humana. El sistema de rayos X digital todo en uno, que consta de un generador de alto voltaje (HV), una unidad de soporte de tubo, un dispositivo limitador del haz de rayos X, una mesa para el paciente, un detector de panel plano, una estación de trabajo y un tubo, funciona con el método inversor de alta frecuencia, y se utiliza para el diagnóstico de enfermedades en los sistemas esquelético, respiratorio y urinario. Como el cráneo, la columna vertebral, el tórax, el abdomen, las extremidades y otras partes del cuerpo.

Las aplicaciones se pueden realizar con el paciente sentado, de pie o acostado en posición prona o supina.

Período de vida útil: 10 años

Condición de uso: Uso exclusivo a profesionales e instituciones sanitarias

Fuente de obtención de la materia prima de origen biológico: N/A

Forma de presentación: N/A

Método de esterilización: N/A

Nombre del fabricante: DRGEM Corporation

Lugar de elaboración: 116-59, Sanho-daero, Gumi-si, Gyeongsangbuk-do, Corea

Expediente N° 1-0047-3110-005395-23-7

N° Identificatorio Trámite: 52255

AM

Digitally signed by PEARSON Enriqueta María Date: 2024.02.26 17:21:37 ART Location: Ciudad Autónoma de Buenos Aires

Enriqueta Maria Pearson Subadministradora Nacional Administración Nacional de Medicamentos, Alimentos y Tecnología Médica

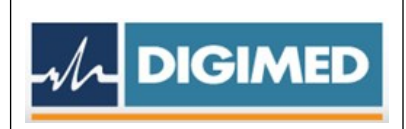

# **Proyecto de Rótulo**

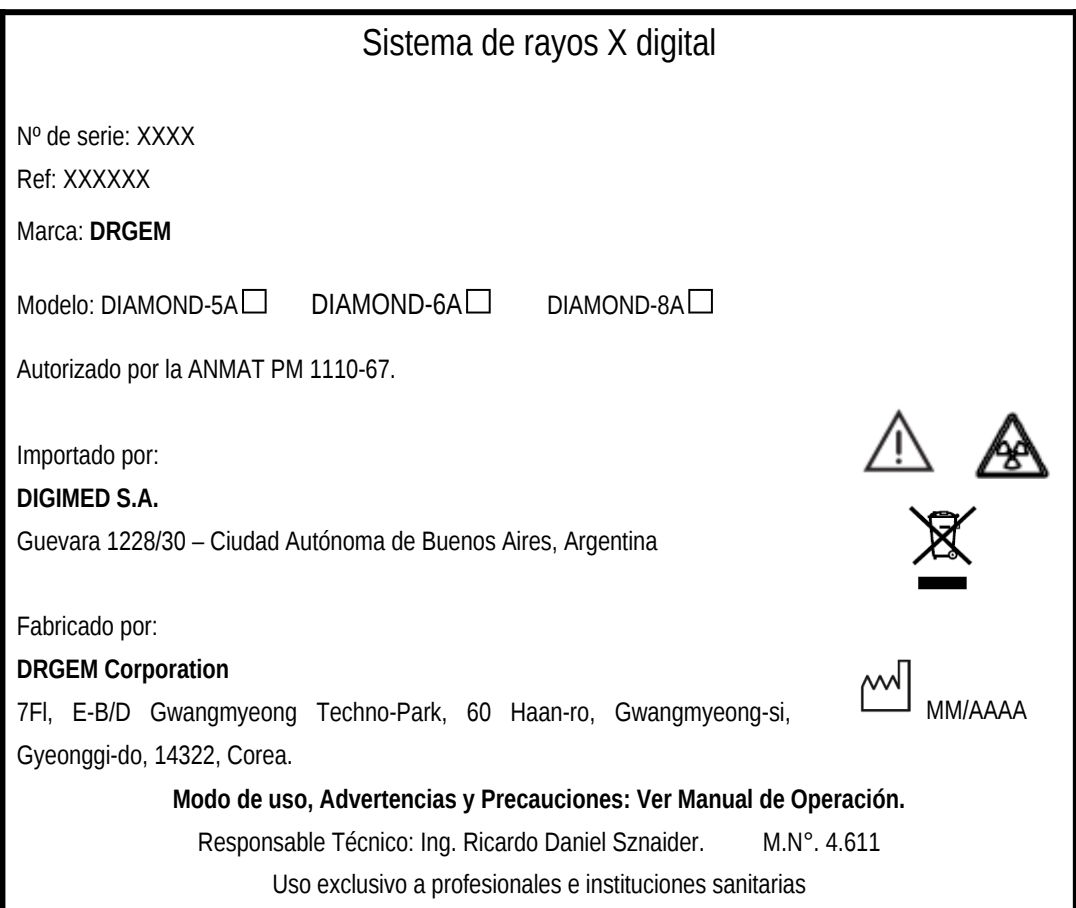

Figura 1. Proyecto de Rótulo

DIGIMED S.A. **ING. RICARDO SZNAIDER** DIRECTOR TECNICO

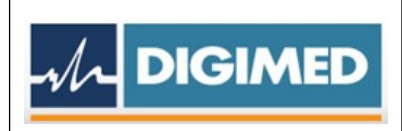

# **INSTRUCCIONES DE USO**

## **1. Indicaciones del Rótulo**

Razón Social y Dirección del Fabricante:

DRGEM Corporation

7Fl, E-B/D Gwangmyeong Techno-Park, 60 Haan-ro, Gwangmyeong-si, Gyeonggi-do, 14322, Corea

Razón Social y Dirección del Importador:

DIGIMED S.A.

Guevara 1228/30 – Ciudad Autónoma de Buenos Aires, Argentina

Identificación del Producto*:*

Producto: Sistema de rayos X digital Marca: DRGEM Modelo: DIAMANOD-5A, DIAMANOD-6A, DIAMANOD-8A

*Condiciones de Almacenamiento, Conservación y/o Manipulación del producto*:

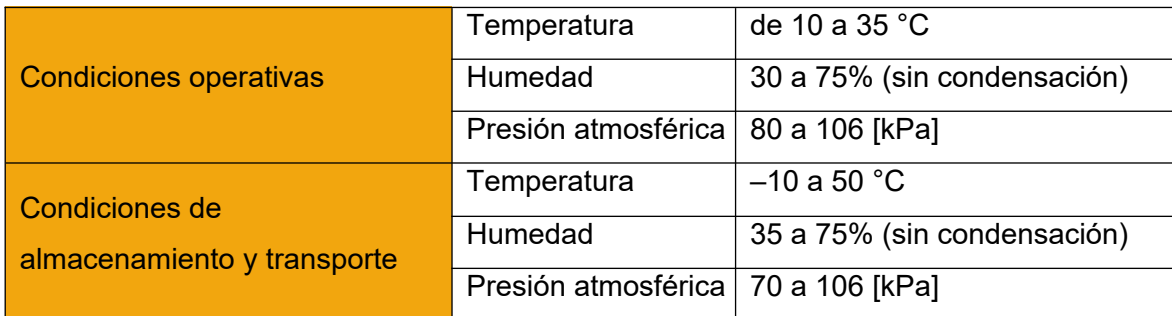

Advertencias y/o precaución transporte (empaque del Producto Médico)

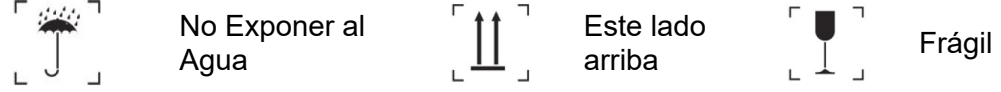

Responsable Técnico: Ing. Ricardo Daniel Sznaider. M.N°. 4.611 Autorizado por la ANMAT PM 1110-67.

Uso exclusivo a profesionales e instituciones sanitarias.

#### **2. Prestaciones atribuidas por el fabricante**

 $\overline{\mathcal{M}}$  DIGIMED

El sistema DR "DIAMOND" está indicado para su uso en la generación de imágenes radiográficas de la anatomía humana. El sistema de rayos X digital todo en uno, que consta de un generador de alto voltaje (HV), una unidad de soporte de tubo, un dispositivo limitador del haz de rayos X, una mesa para el paciente, un detector de panel plano, una estación de trabajo y un tubo, funciona con el método inversor de alta frecuencia, y se utiliza para el diagnóstico de enfermedades en los sistemas esquelético, respiratorio y urinario. Como el cráneo, la columna vertebral, el tórax, el abdomen, las extremidades y otras partes del cuerpo.

Las aplicaciones se pueden realizar con el paciente sentado, de pie o acostado en posición prona o supina.

#### **3. Combinación del Producto Médico con otros productos**

Características de la red de TI

El sistema DR "DIAMOND" solo puede funcionar en un entorno aprobado o autorizado por el fabricante.

El fabricante solicita un firewall y un programa antivirus preinstalado en la estación de trabajo del usuario de acuerdo con la normativa de la institución.

El sistema DR "DIAMOND" proporciona la interfaz de usuario para el acceso del usuario que el usuario puede autorizar ingresando un nombre de usuario y/o contraseña válidos.

La comunicación DICOM para recibir/enviar datos se realiza a través del puerto Ethernet en una estación de trabajo.

Opcionalmente se puede utilizar red WIFI

DIGIMED S.A. **ING. RICARDO SZNAIDER DIRECTOR TECNICO** 

## *4.* **Instalación, mantenimiento y calibración del Producto Médico**

## *Instalación*

 $\mathcal{M}$  DIGIMED

## *1. Inserción y liberación del detector*

Cuando el ensayo del detector es del tipo de eliminación, el interruptor de liberación del detector existe para eliminar el detector del conjunto del detector.

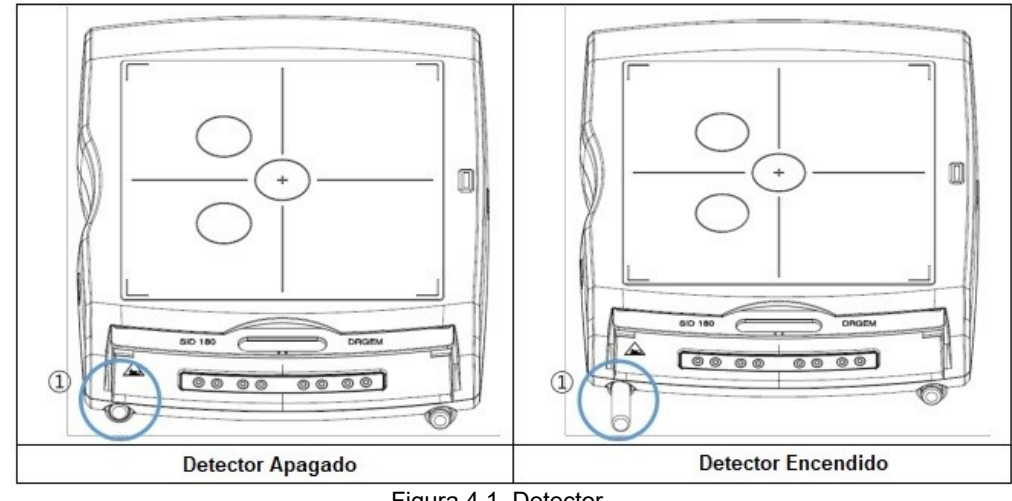

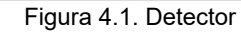

1. Interruptor de liberación del detector: Cuando se inserta el detector, el interruptor sale y el indicador de estado del detector se enciende. Presione el interruptor para liberar el detector y el indicador se apaga.

Si se retira el detector o se invierte la dirección de la rejilla, se muestra un mensaje de advertencia 'W6A: UKY\_FAIL\_SAFE\_WARNING' en el modo de rayos X del software de imágenes "RADMAX". El operador no puede exponer los rayos X.

Si el operador hace clic en el botón 'Restablecer', se restablece el estado del generador sobre la advertencia.

## **2. Control automático de colimación**

En la pantalla se utilizan principalmente tamaños de campo de rayos X, y el operador puede seleccionar el tamaño de colimación con un solo toque.

Una vez completada la colimación, la luz de colimación se encenderá para indicar el área de colimación al operador.

El tamaño de la colimación de rayos X será controlado por los datos programados del procedimiento seleccionado en el software de imágenes.

IF-2024-11311218-APN-DVPCYAR#ANMAT

DIGIMED S.A. **ING. RICARDO SZNAIDER** DIRECTOR TECNICO

Si se selecciona un tamaño de colimación de rayos X, este tamaño se mantendrá automáticamente mediante el control motorizado aunque la SID varíe según el control manual del operador.

El operador también controla el tamaño del campo de rayos X girando manualmente las perillas frente al colimador de rayos X, y puede encender y apagar manualmente la lámpara de colimación.

## **3. Rejilla extraíble de alta resolución**

 $\overline{\mathcal{M}}$  DIGIMED

El sistema DR "DIAMOND" proporciona dos rejillas extraíbles de alta resolución para imágenes radiográficas de alta calidad.

La distancia focal de la cuadrícula insertada se mostrará en la pantalla LCD.

- Si el SID es inferior a 140: Utilice la cuadrícula con una distancia focal de 100 cm.
- Si el SID es superior a 140: Utilice la cuadrícula con una distancia focal de 180 cm.
- Las rejillas extraíbles con otras distancias focales pueden ser proporcionadas por el fabricante con orden de compra.

Si no hay rejilla dentro del conjunto del detector, o si se inserta una rejilla que no coincide con el SID, la GUI muestra un mensaje de advertencia.

Hay un soporte de rejilla de repuesto en la parte trasera del conjunto del detector.

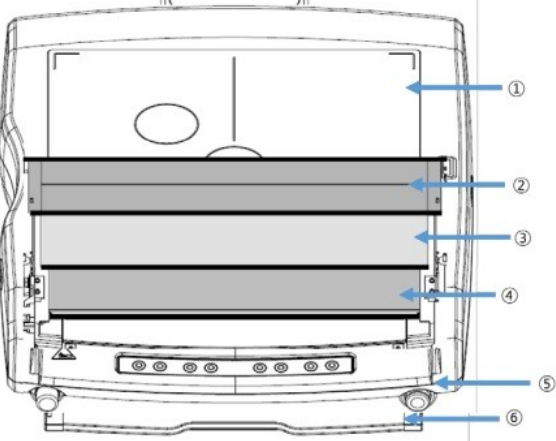

Figura 4.2. Ensamble de detectores digitales

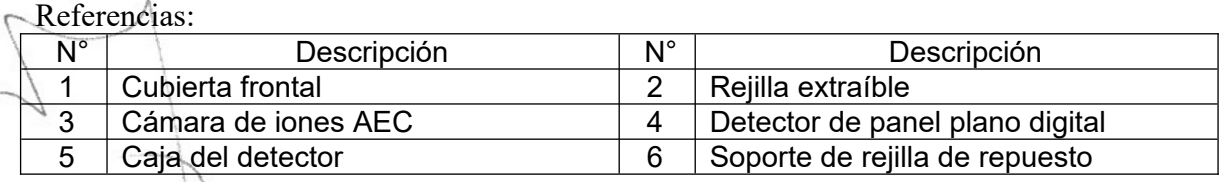

DIGINED S.A. **ING. RICARDO SZNAIDER DIRECTOR TECNICO** 

### **Instalación de la Mesa Paciente**

 $\overline{\mathcal{M}}$  DIGIMED

- 1. Mueva la mesa a la posición deseada y fíjela con el pedal de bloqueo de ruedas (lado largo).
- 2. Cuando se complete la exposición, después de que el paciente se baje, desbloquee usando el pedal de bloqueo de ruedas (lado corto) para mover la mesa.

## **Calibración del Generador**

Para la calibración del detector, siga los pasos a continuación.

- 1. Si se está ejecutando el software de imágenes "RADMAX" o GXR SDK, salga del software de imágenes "RADMAX" y GXR SDK.
- Si el programa Radmax Configuration se está ejecutando, cierre el programa.
- Si el generador está encendido, apáguelo.
- 2. Encienda la energía del generador. Presione el 'interruptor de encendido'.
- El software de imágenes "RADMAX" proporciona un módulo de interfaz de generador para controlar el generador de rayos X desde la estación de trabajo.
- 3. Ejecute el GXR SDK desde el menú Inicio de Windows.
- 4. Aparecerá un cuadro de diálogo de Alerta de seguridad de Windows.
- Marque la opción 'Redes privadas, como mi red doméstica o laboral'. Y haga clic en el botón 'Permitir acceso'.
- 5. Si el software GXR SDK se está ejecutando, puede ver el ícono GXR SDK en la bandeja.
- 6. 6. Haga clic en el ícono de la bandeja GXR SDK, puede ver el menú emergente GXR SDK.

Seleccione el menú 'GXR SDK Tools'.

- 7. Aparece un cuadro de diálogo de Autorización de calibración GXR Ingrese la siguiente información (ID: admin / Contraseña: 1234) Y haga clic en el botón 'Modo de servicio'.
- 8. Haga clic en el menú 'Configuración del sistema'.
- 9. Si la configuración del inserto del tubo y la carcasa no es correcta, arréglela. Cambie 'Tipo Bucky1' y 'Tipo Bucky2' a 'Ninguno'.
- 10. Cambie 'Configuración no Bucky' y 'Configuración Bucky2' a 'Normal'. Cambiar 'Configuración Bucky1' a 'DR'.

DIGIMED S.A. **ING. RICARDO SZNAIDER DIRECTOR TECNICO** 

- 11. Cambie 'Asignación AEC1' a 'Bucky1' y 'Campo AEC1' a 'Campo 3'. Si hay una segunda cámara AEC, cambie 'Asignación AEC2' a 'APAGADO'.
- 12. Cambiar 'ETC. Error' a 'Habilitar'
- 13. Cambie 'SD Fail Safe' a 'Bucky Endable'. Esto es para la función de seguridad contra fallas del diamante del tipo desmontable.
- 14. Haga clic en el botón 'Guardar'. Luego, haga clic en el botón 'Sí' cuando aparezca la ventana de diálogo.
- 15. Haga clic en el botón 'Salir'.
- 16. Cierre el SDK de GXR.
- 17. Apague el generador

#### **Mantenimiento:**

 $\overline{\mathcal{M}}$  DIGIMED

El usuario debe comprobar periódicamente el equipo de rayos X en busca de defectos o daños aparentes. Informe cualquier defecto aparente o funcionamiento irregular de cualquier equipo al personal de servicio de inmediato y suspenda el uso del equipo sospechoso hasta que se realicen las reparaciones. La operación continua con equipo defectuoso puede presentar varios riesgos de seguridad, incluido el riesgo de aumento de la radiación.

Debido a las diferentes condiciones de funcionamiento, es posible que el mantenimiento deba realizarse a intervalos mayores o menores. Puede ajustar los intervalos de acuerdo con el rendimiento del sistema.

Desconecte toda la energía eléctrica del sistema en su interruptor de desconexión antes de reparar la unidad. Además, asegúrese de que el interruptor de desconexión esté bloqueado y etiquetado como "Equipo en mantenimiento" antes de reparar la unidad.

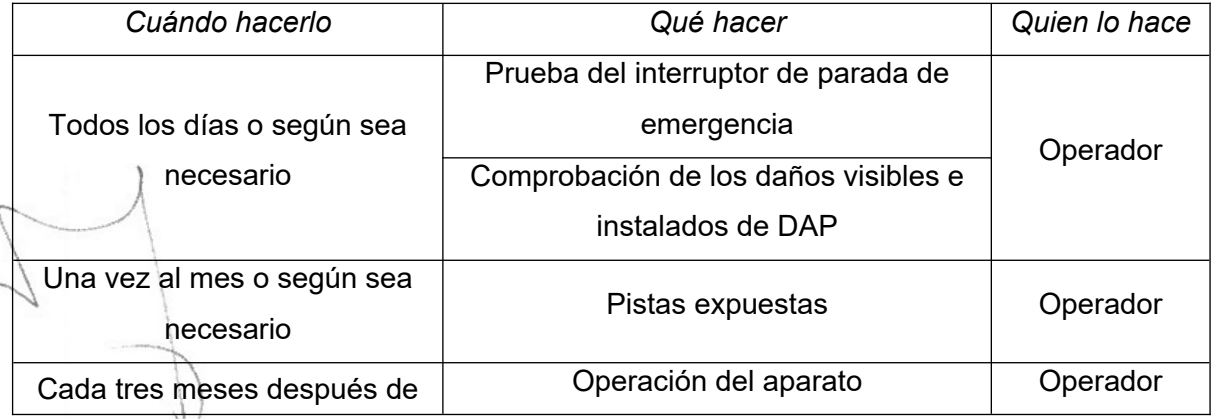

Tareas del operador

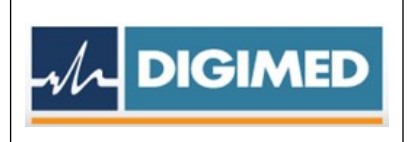

PM:1110-67

Legajo Nº: 1110.

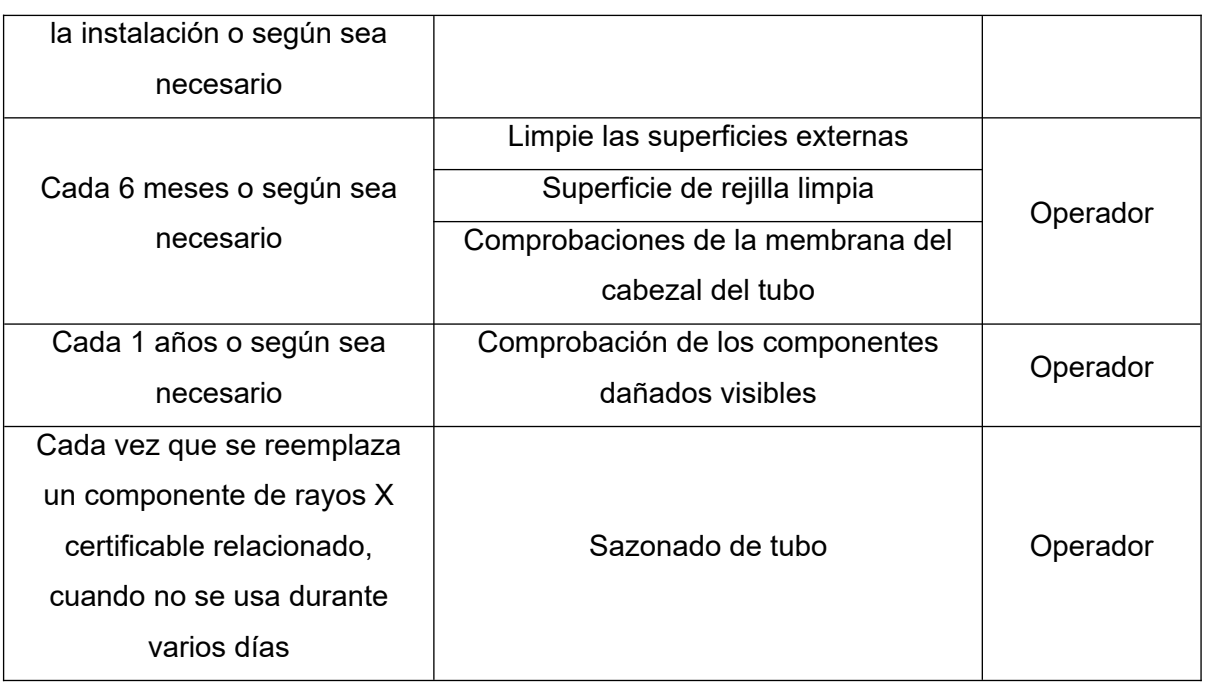

#### **Prueba del interruptor de parada de emergencia**

Los interruptores de parada de emergencia deben comprobarse con regularidad para evitar el riesgo de colisiones, lesiones al paciente o al operador, o daños al sistema.

Después de presionar el interruptor de parada de emergencia, verifique que todas las unidades del sistema estén apagadas y dejen de moverse inmediatamente.

Compruebe el funcionamiento normal del interruptor de parada de emergencia y gírelo en el sentido de las agujas del reloj para liberarlo.

#### **Comprobaciones de la membrana del cabezal del tubo**

El usuario debe comprobar periódicamente el equipo de rayos X en busca de defectos o daños aparentes. Informe cualquier defecto aparente o funcionamiento irregular de cualquier equipo al personal de servicio de inmediato y suspenda el uso del equipo sospechoso hasta que se realicen las reparaciones. La operación continua con equipo defectuoso puede presentar varios riesgos de seguridad, incluido el riesgo de aumento de la radiación.

1. Verifique que todas las pantallas visuales (luces de advertencia y estado, pantallas e indicadores técnicos, etc.) y los componentes funcionen normalmente.

DIGIMED S.A. **ING. RICARDO SZNAIDER DIRECTOR TECNICO** 

- 2. Verifique que todos los indicadores audibles funcionen normalmente y verifique que los ajustes de volumen sean adecuados para el entorno.
- 3. Compruebe todos los cables de interconexión y los conectores en busca de daños.

#### **Sazonado en tubo**

 $\sqrt{\phantom{a}}$  DIGIMED

El "sazonado" de los tubos es particularmente importante para los tubos nuevos o los tubos que no se han utilizado durante varios días. Esto se debe realizar en cada tubo de rayos X antes de intentar la calibración automática, ya que un tubo sin sazonar puede no funcionar correctamente a valores de kV más altos sin formación de arco. Puede utilizar las instrucciones del fabricante del tubo de rayos X, o puede utilizar el siguiente procedimiento:

Los tubos de rayos X que no se han utilizado durante más de 8 horas pueden sufrir un choque térmico si se utilizan con mA y kV elevados sin un procedimiento de calentamiento. Un ánodo frío (molibdeno) es muy quebradizo y, cuando se calienta repentinamente sobre un área pequeña, puede experimentar un agrietamiento térmico de la superficie del ánodo, lo que finalmente provoca daños permanentes en el tubo.

El siguiente procedimiento está destinado a curar un tubo de rayos X y no necesita ser calibrado.

- 1. Calentar el tubo a 70 kV tomando aproximadamente 10 exposiciones de 200 mA y 100 ms. Estas exposiciones deben tomarse a razón de aproximadamente una cada 15 segundos.
- 2. Calentar el tubo a 100 kV tomando aproximadamente 5 exposiciones de 160 mA y 100 ms. Estas exposiciones deben tomarse a razón de aproximadamente una cada 15 segundos.
- 3. Calentar el tubo a 120 kV tomando aproximadamente 5 exposiciones de 100 mA y 100 ms. Estas exposiciones deben tomarse a razón de aproximadamente una cada 15 segundos.

#### **Medidor DAP**

El medidor DAP no tiene piezas reparables por el usuario que puedan clasificarse como material reemplazable. La fuente de alimentación y los cables se pueden cambiar en cualquier momento, ya que estos componentes no tienen ninguna influencia en la calibración. El medidor DAP fue diseñado para brindar un servicio

DIGIMED S.A. **ING. RICARDO SZNAIDER DIRECTOR TECNICO** 

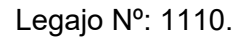

prolongado y confiable y no requiere mantenimiento especial. En caso de que uno de los componentes se vuelva defectuoso, no se debe intentar una reparación, pero el componente defectuoso, una vez identificado, debe ser reemplazado por ingenieros de servicio calificados y autorizados.

Asegúrese diariamente de que esté bien instalado y no esté dañado mecánicamente.

## **5. Implantación del Producto Médico**

 $\overline{\mathcal{M}}$  DIGIMED

*No Corresponde* (no es un Producto Médico Implantable).

## **6. Riesgos de interferencia recíproca**

El Sistema DR "DIAMOND" cumple con los requisitos de IEC 60601-1-2:2014 con respecto a la compatibilidad electromagnética. El equipo circundante deberá seguir la norma IEC 60601-1-2:2014.

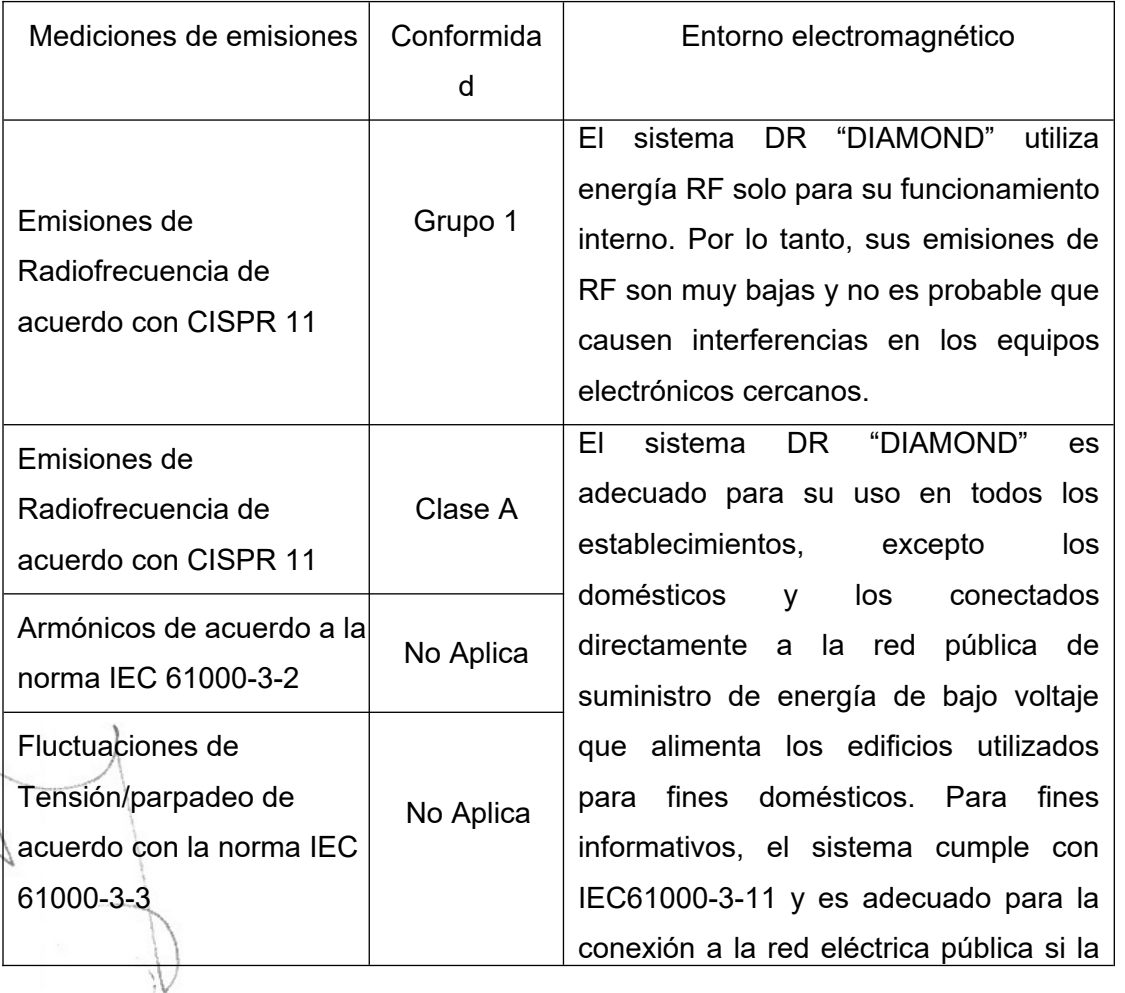

Advertencias y precauciones de seguridad para la compatibilidad electromagnética:

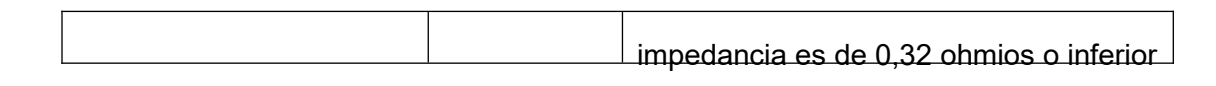

- **7. Rotura del envase e indicación de los métodos adecuados de reesterilización** *No Corresponde (no es un Producto Médico reesterilizable).*
- **8. Limpieza, desinfección, acondicionamiento y método de esterilización Limpieza de las superficies externas**

Herramientas necesarias:

Toallitas de limpieza

 $\overline{\mathcal{M}}$  DIGIMED

• limpiador no abrasivo de grado hospitalario

Use toallitas de limpieza y un limpiador no abrasivo de grado hospitalario para limpiar las superficies externas del DR "DIAMOND".

- Asegúrese de que se haya desconectado la alimentación antes de iniciar cualquier operación de limpieza.
- Asegúrese de que no entre líquido en la unidad.
- No sumerja el equipo, incluidos sus componentes o accesorios, en líquido.
- No esterilizar en autoclave el equipo, incluyendo cualquier componente o accesorio.
- No utilice agua. El agua puede provocar un cortocircuito en el aislamiento eléctrico y causar corrosión en las piezas mecánicas.
- No utilizar productos ácidos o abrasivos.
- Utilice únicamente un paño seco para limpiar las piezas cromadas.
- Solo las superficies de las piezas de la unidad, incluidos los accesorios y los cables de conexión, deben desinfectarse con un desinfectante gaseoso. Por razones de seguridad, no rocíe desinfectantes.
- Limpiar las partes pintadas con un paño y productos apropiados para la limpieza de materiales plásticos; después de limpiar, limpie las superficies con  $\ln$  paño limpio y seco.
- No rocíe solución de limpieza o desinfección directamente sobre el equipo. Para desinfectar, humedezca un paño con una solución de alcohol isopropílico al 70% o equivalente y limpie la superficie del equipo.

DIGIMED S.A. **ING. RICARDO SZNAIDER DIRECTOR TECNICO** 

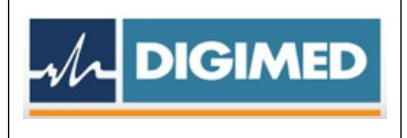

 Al desinfectar la sala de examen, asegúrese de que la unidad esté cubierta con láminas de plástico.

## **Limpieza de la superficie de la rejilla**

Herramientas necesarias:

Paño seco

Use un paño para limpiar cualquier acumulación de polvo o cualquier otro material extraño.

- Asegúrese de que se haya desconectado la alimentación antes de iniciar cualquier operación de limpieza.
- Asegúrese de que no entre líquido en la unidad.
- No sumerja el equipo, incluidos sus componentes o accesorios, en líquido.
- No esterilizar en autoclave el equipo, incluyendo cualquier componente o accesorio.
- No utilice agua. El agua puede provocar un cortocircuito en el aislamiento eléctrico y causar corrosión de las partes mecánicas.
- No utilizar productos ácidos o abrasivos.
- Utilice únicamente un paño seco para limpiar el receptor.
- Por razones de seguridad, no rocíe desinfectantes.

## **9. Tratamiento y procedimiento adicional antes de utilizar el Producto Médico**

Para una operación estable del equipo, realice los siguientes procedimientos antes de usar el equipo todos los días.

- *Pruebe del interruptor de parada de emergencia*
- *Compruebe visualmente la apariencia del dispositivo*
- *Compruebe los daños visibles de DAP*

## **Flujo de trabajo del Sistema**:

- 1. Encienda el monitor y la estación de trabajo de imágenes.
- 2. Pulse ON en el módulo de interfaz de PC para encender el sistema DR "DIAMOND".
- 3. Ejecute el software de imágenes "RADMAX".

DIGIMED S.A. **ING. RICARDO SZNAIDER** DIRECTOR TECNICO

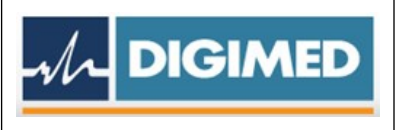

- 4. Espere hasta que finalicen las secuencias de arranque del generador y del detector.
- 5. Seleccione la cuenta e inicie sesión
- 6. Verifique el estado de comunicación del detector y el enclavamiento del generador
- 7. Presione LISTA DE TRABAJO para seleccionar el paciente que desea tomar y presione abrir.
- 8. El usuario registra al paciente.
- 9. Configure el programa y el equipo de acuerdo con el método de examen del paciente.
- 10. Seleccione el Bucky que desea examinar en la selección e indicador de Bucky.
- 11. Cuando utilice el modo AEC, seleccione la sensibilidad y el campo.
- 12. Las condiciones y tamaños de exposición a rayos X se determinan de acuerdo con el tamaño y la condición del paciente.
- 13. Ejecute el posicionamiento automático o configure manualmente el posicionamiento del soporte radiográfico. Coloque la mesa del paciente si es necesario.
- 14. Haz la exposición. Presione el interruptor manual de exposición hasta la mitad y manténgalo presionado hasta la mitad, el tubo de rayos X entrará en el modo de preparación. Cuando el tubo de rayos X esté listo y el paciente esté en la posición correcta, presione el interruptor hasta el final para hacer la exposición.

## **10. Naturaleza, tipo, intensidad y distribución de la radiación con fines médicos Radiación láser**

## **Efectos agudos: efectos a corto plazo**

Las exposiciones muy grandes a la radiación pueden matar a los humanos. La dosis letal (LD) para la mitad de la población (50%) dentro de los 60 días se denomina LD50/60d. La LD50/60d en humanos por exposición aguda a la radiación de todo el cuerpo es de aproximadamente 400 a 500 rads (4-5 Gy). La elevación de la temperatura en el tejido causada por la energía impartida es mucho menor que 1° C. La severa respuesta biológica se debe a la naturaleza ionizante de la radiación de rayos X, que provoca la eliminación de electrones y, por lo tanto, cambios químicos en las estructuras moleculares.

DIGIMED S.A. **ING. RICARDO SZNAIDER DIRECTOR TECNICO** 

Sistema de rayos X digital

#### **Efectos de radiación deterministas**

 $\mathcal{M}$  DIGIMED

Una serie de efectos de la radiación ionizante se producen en dosis altas. Todos estos parecen aparecer solo por encima de una dosis umbral. Si bien el umbral puede variar de una persona a otra, estos efectos pueden eliminarse manteniendo las dosis por debajo de 100 rad. La gravedad de estos efectos aumenta al aumentar la dosis por encima del umbral. Estos llamados efectos deterministas (no estocásticos) generalmente se dividen en cambios locales específicos del tejido y efectos en todo el cuerpo, que conducen al síndrome de radiación aguda.

Estas dosis de todo el cuerpo son muy poco probables para los pacientes y el personal de fluoroscopía o cualquier estudio de radiología de diagnóstico.

Varios factores, como la dosis total, la tasa de dosis, el esquema de fraccionamiento, el volumen de tejido irradiado y la sensibilidad a la radiación, afectan la respuesta de un órgano dado a la radiación. La radiación es más efectiva para causar daño cuando la dosis es más alta y se administra en un período corto de tiempo. Fraccionar la dosis (es decir, distribuir la dosis con el tiempo) reduce el daño total ya que le da tiempo al cuerpo para repararse. Las exposiciones de los pacientes son más altas que las del personal de atención, pero ocurren durante períodos cortos de tiempo, mientras que las exposiciones del personal normalmente son bajas y ocurren durante varios años.

## **Efectos deterministas**

Estos efectos se observan después de grandes dosis de radiación absorbidas y son principalmente una consecuencia de la muerte celular inducida por la radiación. Ocurren solo si una gran proporción de células en un tejido irradiado han sido eliminadas por la radiación y la pérdida no puede compensarse con una mayor proliferación celular. La consiguiente pérdida de tejido se complica aún más por procesos inflamatorios y, si el daño es suficientemente extenso, también por fenómenos secundarios a nivel sistémico (por ejemplo, fiebre, deshidratación, bacteriemia, etc.). Además, los eventuales efectos de los procesos de curación, p. fibrosis, puede contribuir al daño adicional y la pérdida de la función de un tejido o un órgano.

Los ejemplos clínicos de tales efectos son: cambios necróticos en la piel, necrosis y cambios fibróticos en los órganos internos, enfermedad por radiación aguda después de la irradiación de todo el cuerpo, cataratas y esterilidad (tabla a continuación).

DIGIMED S.A. **ING. RICARDO SZNAIDER** DIRECTOR TECNICO

Las dosis requeridas para producir cambios determinísticos son en la mayoría de los casos grandes (generalmente superiores a 1-2 Gy). Algunos de ellos ocurren en una pequeña proporción de pacientes como efectos secundarios de la radioterapia. También se pueden encontrar después de investigaciones intervencionistas complejas (como la colocación de stents vasculares) cuando se han utilizado tiempos de fluoroscopía prolongados.

#### *Ley del cuadrado inverso*

 $\overline{\mathcal{M}}$  DIGIMED

Un haz de rayos X corresponde a la forma de un cono, con el tubo en su punta. La intensidad o dosis de la radiación emitida por la fuente del haz de rayos X disminuye con el cuadrado de su distancia a la fuente.

Si duplica la distancia x, la dosis cambia por un factor de 1/(2²), y si la triplica, la dosis cambia por un factor de 1/(3²).

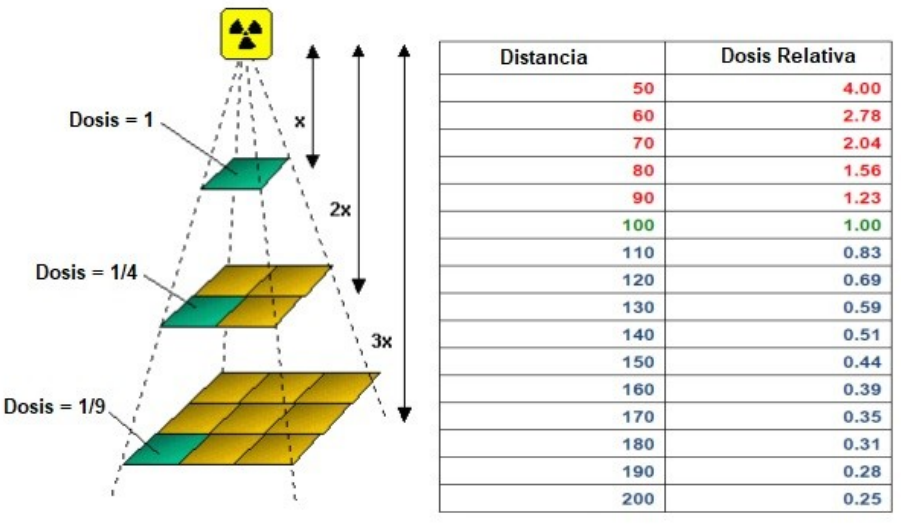

Figura 10.1 Ley del cuadrado inverso

En general, la dosis asciende a 1/x². Por lo tanto, si duplica la distancia entre la película y el objetivo, necesitará cuatro veces más radiación para lograr el mismo oscurecimiento de la imagen. Si no cambiara la posición del paciente, esto provocaría estrés por radiación en el paciente; por lo tanto, aumentar la distancia entre el tubo de rayos  $X \hat{X}$  el paciente ayuda a reducir la dosis.

#### **Protección contra radiación ionizante**

Todas las personas relacionadas con el trabajo de rayos X deben estar familiarizadas con las recomendaciones del Centro de Dispositivos y Salud Radiológica

DIGIMED S.A. **ING. RICARDO SZNAIDER DIRECTOR TECNICO** 

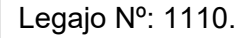

(CDRH), el Instituto Nacional de Estándares y Tecnología (NIST), el Consejo Nacional de Protección Radiológica (NCRP) y el Comité Internacional sobre Protección Radiológica (ICRP).

 $\sqrt{\overline{\mathcal{N}}}$  DIGIMED

Asegúrese de que todo el personal autorizado para operar el sistema de rayos X esté familiarizado con las normas establecidas por las autoridades arriba nombradas. Todo el personal debe ser monitoreado para asegurar el cumplimiento de los procedimientos recomendados.

Aunque la radiación X es peligrosa, el equipo de rayos X no representa ningún peligro cuando se usa correctamente. Se debe estar seguro de que todo el personal operativo está debidamente informado sobre los peligros de la radiación. Las personas responsables del sistema deben comprender los requisitos de seguridad y las advertencias especiales para el funcionamiento con rayos X.

El equipo de rayos X puede causar lesiones si se usa incorrectamente. El sistema DR "DIAMOND" brinda un alto grado de protección contra la radiación innecesaria. Sin embargo, ningún diseño práctico puede brindar una protección completa ni evitar que los operadores se expongan a sí mismos o a otros a radiación innecesaria. Se encuentran disponibles dispositivos personales de protección y monitoreo de radiación. Se le insta a utilizarlos para protegerse contra la exposición innecesaria a la radiación.

Se pueden producir efectos desfavorables graves para la salud a partir de la exposición a corto plazo a altos niveles de radiación ionizante (como los rayos X), así como a la exposición a largo plazo a niveles bajos. El personal que opera el sistema DR "DIAMOND" debe familiarizarse con los efectos a corto y largo plazo de la exposición a la radiación y tomar medidas apropiadas para minimizar la cantidad de radiación a la que están expuestos en el desempeño de sus funciones. Algunos efectos de la radiación X son acumulativos y pueden extenderse durante un período de meses o años. La mejor regla de seguridad para los operadores de rayos X es evitar la exposición al haz primario en todo momento.

La radiación ionizante se produce naturalmente en el medio ambiente. Es generado por fuentes de radiación astronómica como el sol y las estrellas, y por el suelo bajo nuestros pies. La atmósfera filtra la radiación de fuentes astronómicas.

Como resultado, el nivel de radiación de estas fuentes es mucho menor al nivel del mar que en la cima de las altas montañas. La radiación generada en el suelo varía mucho de un lugar a otro dependiendo de la composición del suelo. Por ejemplo, las áreas ricas en rocas de granito tienen un nivel más alto de radiación que otras áreas.

DIGIMED S.A. **ING. RICARDO SZNAIDER** DIRECTOR TECNICO

Cualquier material colocado en el camino del haz absorbe la radiación natural y artificial, como los rayos X que se usan en el sistema DR "DIAMOND". .

 $\sqrt{\mathcal{N}}$  DIGIMED

Los materiales con un número atómico alto, como el tungsteno, el plomo y el uranio, absorben los rayos X con mucha más eficacia que los materiales con un número atómico bajo, como el hidrógeno, el aluminio o el berilio. Por lo tanto, el plomo se utiliza para proteger la estación de trabajo del radiólogo en la mayoría de las instalaciones de rayos X, incluidas las que utilizan el sistema DR "DIAMOND".

Si hay ventanas en la partición que separa al operador del paciente, estas ventanas suelen estar vidriadas con vidrio de plomo y brindan una protección eficaz contra la radiación ionizante.

Para minimizar la exposición peligrosa, use pantallas móviles de plomo, guantes impregnados de plomo y delantales impregnados de plomo. Estos dispositivos de protección deben contener 0,35 milímetros de espesor de plomo o su equivalente.

Utilice dichos dispositivos de protección para todos los operadores, observadores y/o personal de mantenimiento expuestos a campos de radiación de cinco o más mili-Roentgens por hora.

- Use ropa protectora. Se recomiendan delantales protectores con un equivalente mínimo de 1/64" (0,35 mm) de plomo.
- Para proteger al paciente contra la radiación, utilice siempre accesorios de protección contra la radiación además de los dispositivos instalados en el equipo de rayos X.
- Mantenga la mayor distancia posible del objeto expuesto y del conjunto del tubo de rayos X.
- El operador debe estar detrás del panel de protección cuando se esté irradiando rayos X.
- El Operador exponga los rayos X a una distancia mínima de 2 m del tubo de rayos X y use el delantal de plomo.

El requisito de exposición a 2m de distancia se especifica en IEC60601-2- 54,203.13.3. El interruptor manual de exposición es para este propósito. Al hacer una exposición, el operador puede expandir el cable de rizo del interruptor manual de 2m a 5m a pedido. El sistema DR "DIAMOND" debe tener una distancia de exposición de más de 2m mediante el interruptor manual de exposición o el control remoto.

El blindaje provisto para la estación de trabajo del operador de una instalación de rayos X típica es generalmente bastante efectivo y reduce la radiación residual de los

DIGIMED S.A. **ING. RICARDO SZNAIDER** DIRECTOR TECNICO

rayos X de diagnóstico a un nivel que es comparable o inferior a la radiación de fondo natural. Si el operador abandona el entorno protegido de la estación de trabajo, puede estar expuesto a un nivel de radiación significativamente mayor. Para una sola exposición, es posible que esto no provoque efectos graves para la salud, pero el descuido repetido en este sentido puede tener consecuencias graves.

Cualquier objeto en la trayectoria del haz primario produce radiación dispersa. En ausencia de las precauciones adecuadas, la radiación dispersa puede resultar en una dosis de radiación sustancial para el operador o cualquier otro personal en la instalación.

Se pueden usar pantallas móviles para proteger las áreas ocupadas de la radiación dispersa.

El generador de rayos X/sistema anfitrión utilizado para alimentar el sistema DR "DIAMOND" solo produce rayos X cuando se aplica alto voltaje al tubo de rayos X. Cuando se elimina el alto voltaje, la emisión de rayos X cesa sin demora.

#### Seguimiento del Personal

 $\mathcal{M}$  DIGIMED

Supervisar al personal para determinar la cantidad de radiación a la que ha estado expuesto proporciona una valiosa verificación cruzada para determinar si las medidas de seguridad son adecuadas o no. Esta verificación cruzada puede revelar prácticas de protección radiológica inadecuadas o inadecuadas y/o situaciones graves de exposición a la radiación.

El método más efectivo para determinar si las medidas de protección existentes son adecuadas es el uso de instrumentos para medir la exposición (en rad). Esta medición debe tomarse en todos los lugares donde el operador, o cualquier parte del cuerpo del operador, puede estar protegido de manera inadecuada durante la exposición. La exposición nunca debe exceder la dosis tolerable aceptada.

Un método de uso frecuente, pero menos preciso, para determinar la cantidad de exposición es la colocación de películas en lugares estratégicos. Después de un período de tiempo específico, revele la película para determinar la cantidad de radiación.

Las pantallas fluorescentes (utilizadas en una habitación oscura) también pueden usarse para detectar una radiación excesiva.

Un método común para determinar si el personal ha estado expuesto a radiación excesiva es el uso de placas de película. Se trata de una película sensible a los rayos X

DIGIMED S.A. **ING. RICARDO SZNAIDER DIRECTOR TECNICO** 

encerrada en una placa que incorpora filtros metálicos de diversos grados de transparencia a la radiación de rayos X. Aunque este dispositivo solo mide la radiación que llega al área del cuerpo en la que se usa, proporciona una indicación de la cantidad de radiación recibida.

## **11. Precauciones en caso de cambio de funcionamiento**

Mal funcionamiento frecuente

 $\overline{\mathcal{M}}$  DIGIMED

Los siguientes problemas se pueden resolver mediante una simple confirmación.

Póngase en contacto con el ingeniero de servicio si lo siguiente no resuelve el problema.

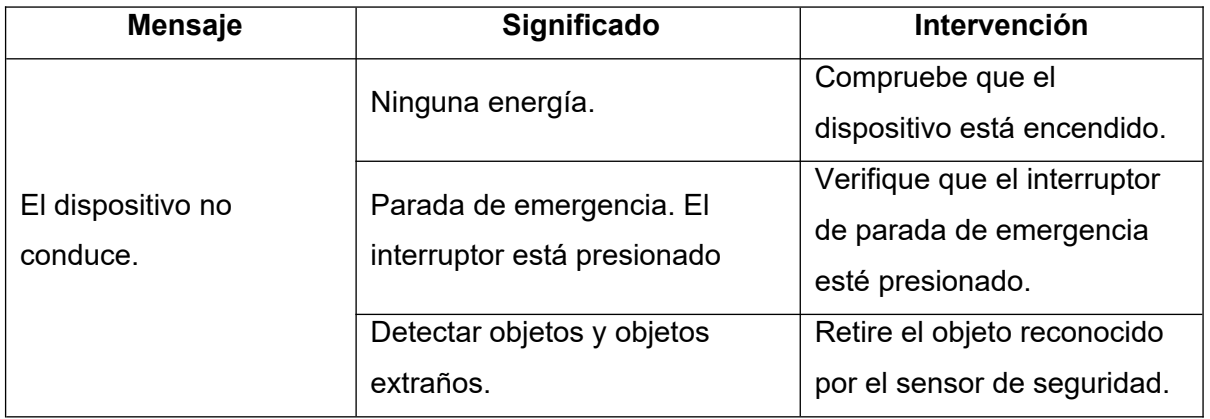

#### **12. Precauciones**

- Solo personal calificado puede usar este equipo.
- No anule ni eluda las funciones de seguridad integradas del equipo.
- Observe todas las advertencias y precauciones, expresas o implícitas, en los procedimientos.
- Siga todas las etiquetas de seguridad del equipo.
- Los pacientes pediátricos son más radiosensibles que los adultos (es decir, el riesgo de cáncer por dosis unitaria de radiación ionizante es mayor). El uso de equipos y configuraciones de exposición diseñados para adultos puede resultar en una exposición excesiva a la radiación si se usa en pacientes más pequeños. Los pacientes pediátricos tienen una esperanza de vida más larga, lo que los pone en mayor riesgo de cáncer por los efectos de la exposición a la radiación.

DIGIMED S.A. **ING. RICARDO SZNAIDER** DIRECTOR TECNICO

 Para proteger el sistema y los datos de virus, spam, suplantación de identidad, hishing, pharming, spyware, keylogging, adware, botnets, gusanos, troyanos, denegación de servicio, como ataques en línea, etc., es importante instalar el software adecuado. Software antivirus en la estación de trabajo.

Ningún diseño práctico puede incorporar una protección completa para los operadores o el personal de servicio que no toman las precauciones de seguridad adecuadas. Solo se debe permitir que el personal operativo y de servicio autorizado y debidamente capacitado trabaje con este equipo generador de rayos X. El personal apropiado debe ser consciente de los peligros inherentes asociados con el mantenimiento de equipos de alto voltaje y el peligro de exposición excesiva a la radiación de rayos X durante la operación del sistema.

- Si coloca incorrectamente el tubo de rayos X y el colimador, el campo de rayos X podría estar desalineado con el Bucky, lo que generaría imágenes inaceptables.
- Las conexiones incorrectas o el uso de equipos no aprobados pueden provocar lesiones o daños en el equipo.
- No exceda los límites máximos de operación del tubo.

 $\overline{\mathcal{M}}$  DIGIMED

- La vida útil y la confiabilidad previstas no se obtendrán a menos que los generadores se operen dentro de las especificaciones publicadas.
- Cuando utilice funciones de movimiento motorizado, tenga cuidado con las colisiones con su dispositivo.
- No toque directamente el tubo. Consulte el manual del tubo adjunto para comprobar el rango de funcionamiento normal de la temperatura de la carcasa del tubo.

#### **13. Medicamentos que el Producto Médico está destinado a administrar**

*No Corresponde* (el Producto Médico no ha sido diseñado para administrar medicamentos).

DIGIMED S.A. **ING. RICARDO SZNAIDER DIRECTOR TECNICO** 

## **14. Precauciones en la eliminación del Producto Médico**

Eliminación de los Equipos Eléctricos y Electrónicos Usados

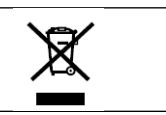

Este símbolo, indica que este producto no debe tratarse como basura doméstica. Los productos que lleven este símbolo cumplen con la directiva europea RAEE 2002/96/CE, por lo que es necesario eliminarlos por separado. En el caso de estos productos marcados con este símbolo, deberán ser eliminados de acuerdo con la legislación local y las directrices de eliminación de residuos de la empresa. De lo contrario, podría afectar al medioambiente.

Si existe la posibilidad de que el producto se haya infectado, eliminarlo como si se tratara de un residuo médico de acuerdo con la legislación local y las directrices de la instalación para residuos médicos. En caso contrario, podría ser un foco de infección.

## **15. Medicamentos incluidos en el Producto Médico**

*No Corresponde* (el Producto Médico no incluye medicamentos).

*16.* **Grado de precisión atribuido a los Productos Médicos de medición** 

*No Corresponde* (el Producto Médico no tiene funciones de Medición).

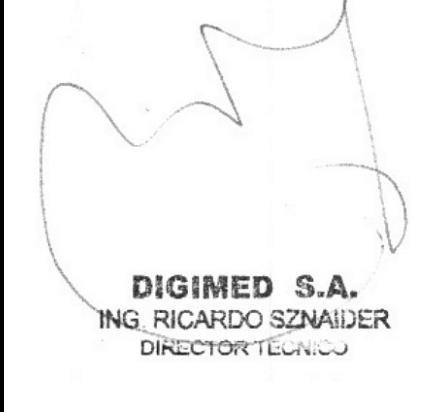

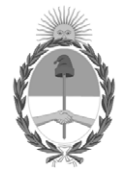

## República Argentina - Poder Ejecutivo Nacional AÑO DE LA DEFENSA DE LA VIDA, LA LIBERTAD Y LA PROPIEDAD

## **Hoja Adicional de Firmas Anexo**

#### Número: IF-2024-11311218-APN-DVPCYAR#ANMAT

**Referencia:** DIGIMED S.A.

El documento fue importado por el sistema GEDO con un total de 21 pagina/s.

Digitally signed by GESTION DOCUMENTAL ELECTRONICA - GDE Date: 2024.01.31 15:52:00 -03:00

Número: 1F-2024-11311218-APN-DVPCYAR#ANMAT<br>
CIUDAD DE BUENOS AIRES<br>
Mércoles 31 de Enero de 2024<br>
El documento fue importado por el sistema GEDO con un total de 21 pagina/s.<br>
El documento fue importado por el sistema GEDO Dirección de Vigilancia Post Comercialización y Acciones Reguladoras Administración Nacional de Medicamentos, Alimentos y Tecnología Médica

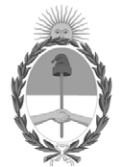

## **República Argentina - Poder Ejecutivo Nacional** AÑO DE LA DEFENSA DE LA VIDA, LA LIBERTAD Y LA PROPIEDAD

## **Certificado - Redacción libre**

**Número:** 

CE-2024-20116146-APN-ANMAT#MS<br>CIUDAD DE BUENOS AIRES<br>Lunes 26 de Febrero de 2024

**Referencia:** 1-0047-3110-005395-23-7

## **CERTIFICADO DE AUTORIZACIÓN E INSCRIPCIÓN**

Expediente Nº 1-0047-3110-005395-23-7

La Administración Nacional de Medicamentos, Alimentos y Tecnología Médica (ANMAT) certifica que de acuerdo con lo solicitado por DIGIMED S.A. ; se autoriza la inscripción en el Registro Nacional de Productores y Productos de Tecnología Médica (RPPTM), de un nuevo producto con los siguientes datos identificatorios característicos:

## **DATOS IDENTIFICATORIOS CARACTERÍSTICOS**

#### PM: 1110-67

Nombre descriptivo: Sistema de rayos X digital

Código de identificación y nombre técnico del producto médico, (ECRI-UMDNS): 16-430-Sistemas Radiográficos, Digitales

Marca(s) de (los) producto(s) médico(s): DRGEM

Modelos: DIAMOND-5A, DIAMOND-6A, DIAMOND-8A

Clase de Riesgo: III

Indicación/es autorizada/s:

El sistema DR "DIAMOND" está indicado para su uso en la generación de imágenes radiográficas de la anatomía humana. El sistema de rayos X digital todo en uno, que consta de un generador de alto voltaje (HV), una unidad de soporte de tubo, un dispositivo limitador del haz de rayos X, una mesa para el paciente, un detector de panel plano, una estación de trabajo y un tubo, funciona con el método inversor de alta frecuencia, y se utiliza para el diagnóstico de enfermedades en los sistemas esquelético, respiratorio y urinario. Como el cráneo, la columna vertebral, el tórax, el abdomen, las extremidades y otras partes del cuerpo.

Las aplicaciones se pueden realizar con el paciente sentado, de pie o acostado en posición prona o supina.

Período de vida útil: 10 años

Condición de uso: Uso exclusivo a profesionales e instituciones sanitarias

Fuente de obtención de la materia prima de origen biológico: N/A

Forma de presentación: N/A

Método de esterilización: N/A

Nombre del fabricante: DRGEM Corporation

Lugar de elaboración: 116-59, Sanho-daero, Gumi-si, Gyeongsangbuk-do, Corea

Se extiende el presente Certificado de Autorización e Inscripción del PM 1110-67 , con una vigencia cinco (5) años a partir de la fecha de la Disposición autorizante.

Expediente N° 1-0047-3110-005395-23-7

N° Identificatorio Trámite: 52255

AM

Enriqueta Maria Pearson Subadministradora Nacional Administración Nacional de Medicamentos, Alimentos y Tecnología Médica

Digitally signed by PEARSON Enriqueta María Date: 2024.02.26 17:21:59 ART Location: Ciudad Autónoma de Buenos Aires